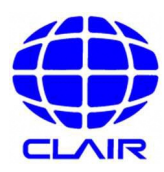

## Regarding the Japanese Language Courses

CLAIR provides online Japanese language courses for JET participants to improve their Japanese language skills. These six-month courses are divided in beginner (JLPT N5), intermediate (N4), and advanced levels (N3). You can begin taking the courses in your home country, provided you have internet access. For details on the course starting dates and how to take the courses, please refer to the 2021-2022 Japanese Language Course Guide, available on the official JET Programme website. We recommend you to take the courses so that you can better enjoy life and work in Japan.

## **1 Purpose**

To learn the Japanese necessary to communicate smoothly in the workplace and daily life.

## **2 Course Levels (The JLPT level reached at the end of each course is in parentheses)**

- (1) Beginner (N5)….…..for participants who can read Hiragana and Katakana
- (2) Intermediate (N4)….for participants who can read Hiragana, Katakana, and simple Kanji, read and write short sentences, and have a simple conversation in Japanese
- (3) Advanced (N3)……..for participants who read text which includes basic Kanji, and who can have an everyday conversation in Japanese

## **3 Application Form**

Please enter your e-mail address, course preference, and confirm your consent to personal information acquisition via the link below:

https://bit.ly/2HfLvpv

Log-in ID: **JET Number** (For those in the 2020-2021 Intake of JET Programme participants, this will be your old JET Number beginning with 2020XXXXXXX)

Password: **Birthday** (Ex. If you were born on 24 May 1985, 19850524)

### **4 Course Guide**

http://jetprogramme.org/en/languagecourses/

## **5 Application & Schedule**

If you register before the tenth day of any month, you will be able to start your course from the first day of the following month. The courses are meant to be completed in six months.

**6 Study Site URL**

http://deli3.study.jp/?code=vlj

**7 Other**

As e-mails regarding the course will be sent from an address with the domain "@nttls.co.jp", please ensure that you can receive e-mails from this domain by adjusting your e-mail settings, if necessary.

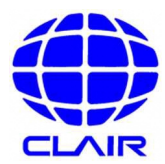

#### 日本語講座の御案内について

クレアでは、JET 参加者の日本語能力向上のために、オンラインで学習できる日本語講座を提 供しています。レベルは初級(日本語能力試験 JLPT N5程度)、中級(N4程度)、上級(N3程 度)があり、6か月で学ぶコースです。インターネット環境があれば、日本以外の国でも受講可 能です。受講開始時期や受講方法など詳しくは IET プログラムホームページより令和3年度 IET プログラム日本語講座コースガイドを御参照ください。日本で仕事や生活をより充実させるた め、ぜひ講座を受講してください。

#### 1 目的

職場や日常生活の中で円滑なコミュニケーションをとるために必要な日本語を学ぶ。

#### 2 各コースのレベル(かっこ内は各コース修了時の日本語能力試験における到達レベル)

- ⑴ 初級(N5)・・・ひらがな、カタカナが読める人のためのコース。
- ⑵ 中級(N4)・・・ひらがな、カタカナ、簡単な漢字が読むことができて、短い文での読書 きや会話ができる人のためのコース。
- ⑶ 上級(N3)・・・基本的な漢字で書かれた文章を読むことができて、日常的な会話ができ る人のためのコース。

#### 3 日本語講座申込フォーム

以下のリンクにアクセスし、メールアドレス、希望講座、個人情報取得の同意、について入 力してください。

https://bit.ly/2HfLvpv

ログイン ID:JET 番号 (第 34 期新規 JET プログラム参加者の場合は、2020XXXXXXX で始まっている旧 JET 番号)

パスワード:生年月日 (例:1985 年5月 24 日生まれの場合、19850524)

4 コースガイド

http://jetprogramme.org/ja/languagecourses/

## 5 申込・受講スケジュール

毎月 10 日までに申し込まれた方は、その翌月の1日から学習を開始することができます。 各コースの受講期間は6か月です。

6 学習サイトの URL

http://deli3.study.jp/?code=vlj

7 その他

学習サイトからのメールのドメインは「@nttls.co.jp」ですので、受信できるように登録し ていただくようにお願いします。

別紙①

# Notification about the JET Programme Japanese Language Course Application Form

Error messages on the JET Contact Information Survey website are displayed in Japanese only.

**Japanese Language Course Application Form** 

Example error message

Error messages are displayed here. If an error message is displayed, please refer to the following error message correspondence table.

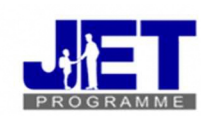

「個人(こじん)メールアドレス / Personal e-mail address」は確認入力と一致しません。

<sub>にはんごこうざわしこ\*</sub><br>JETプログラム日本語講座 申 込フォーム

Please complete all items on the form below to apply for a Japanese Language Course or decline

#### enrollment.

いか こうもく にゅうりょく にはんごこうざ もうしこ かんりょう<br>以下の項目をすべて 入 力 し、日本語講座の申込みを完 了させてください。

Your Name / Es

Last name  $\angle$ #

**TEST** 

First name  $\angle$  2

**TEST** 

## \*Error message table

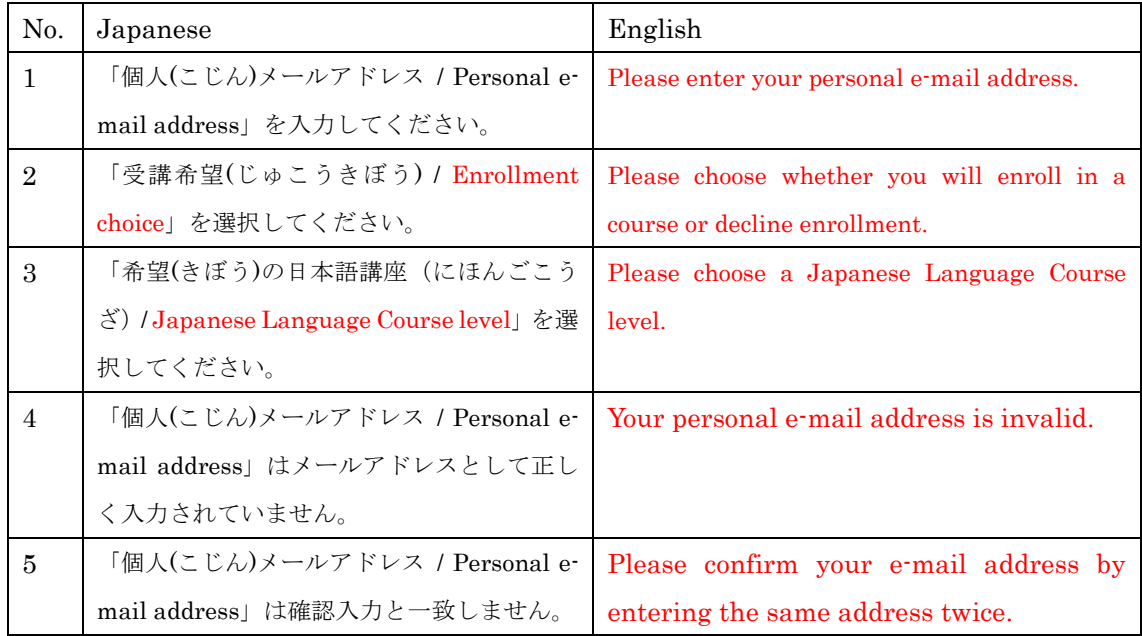